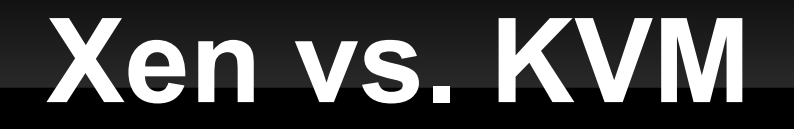

#### Virtualization done right

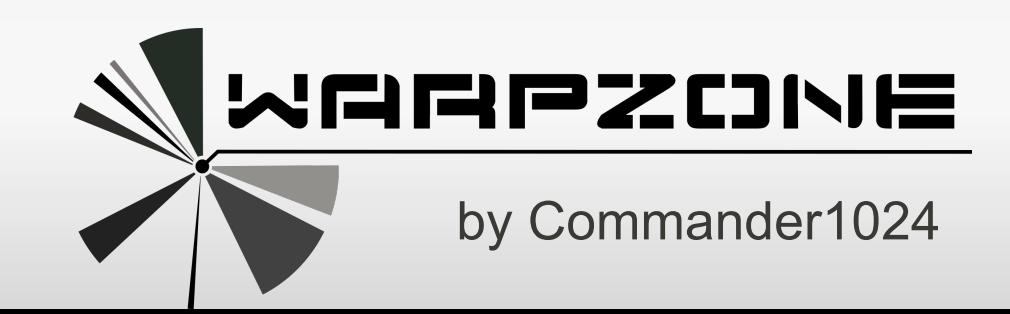

# **Überblick**

- Virtualisierung, Xen, KVM: WTF?!?
- **E** Zielsetzung
- **Pro/Contra Xen, KVM, Alternativen**
- **Networking**
- **Administrationswerkzeuge**
- **Gastinstallation**
- **Fazit**
- **Kurzer Hands-on**

#### **Ziele**

- **Konsolidierung verschiedener Systeme (Fokus** auf Linux; Möglichkeit, Windows zu betreiben)
- **Komplette Abschottung voneinander**
- Maximale (priorisierbare) Performance
- Snapshots, Online- / Offlinemigration, Cloning
- Änderung des RAMs im Betrieb (balloning)
- **Einfache Administration**
- Unabhängigkeit von einer (propietären) GUI
- ggf. Hardware einem Gast exklusiv zuteilen

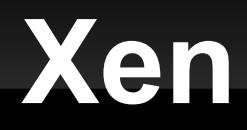

#### **Pro:**

Geschwindigkeit durch Paravirtualisierung

#### **Contra:**

- Quirks für Hardware Console nötig
- Zeitgeber unstable (time went backwards)
- **Kein Bestandteil des Vanilla Kernels**
- **Entwickler (Citrix) nachlässig mit Patchpflege**

### **KVM**

#### **Pro:**

- Max. Kompatibilität durch Vollvirtualisierung
- Geschwindigkeit durch Teil-Paravirtualisierung
- optionale APIs zum Host verwendbar (virtio)
- Text-, Grafikausgabe oder Headlessbetrieb
- **Teil jedes modernen Linuxes, Teil des Kernels**
- **Dank libvirt, virt-manager, virsh einfache** Administration auf cmd-line und GUI

### **Alternativen**

#### **Kommerziell:**

- Vollvirtualisierung: VMWare, Virtuozzo, MS Hyper-V, Parallels, Citrix Xen Server
- Container: Virtuozzo

#### **OpenSource:**

- **-** Vollvirt: **Virtualbox**
- Container: lguest, OpenVZ, Linux-VServer

# **Voraussetzungen**

- **Minimalinstallation eines Linuxes**
- CPU mit Intel VT-x oder AMD Pacifica
- **1 oder mehr NICs**
- Storage (lokal, remote, LVM, File-based, iscsi, fiber channel,etc.)
- kvm-(amd/intel)
- libvirt (optional: virsh, virt-top, virt-install)
- optional: GUI auf Workstation, Web-Interface

# **Vorbereitungen für Networking**

libvirt/kvm nutzt standardmäßig Bridges, um seine Gäste daran anzuhängen:

- Diese können isolated, nat'ed oder routed sein
- Man errichtet seine eigene Infrastruktur,  $\rightarrow$  ermöglicht komplexere Setups
- **Man weist dem Gast seine eigene NIC zu**

### **One-Box complex Setup**

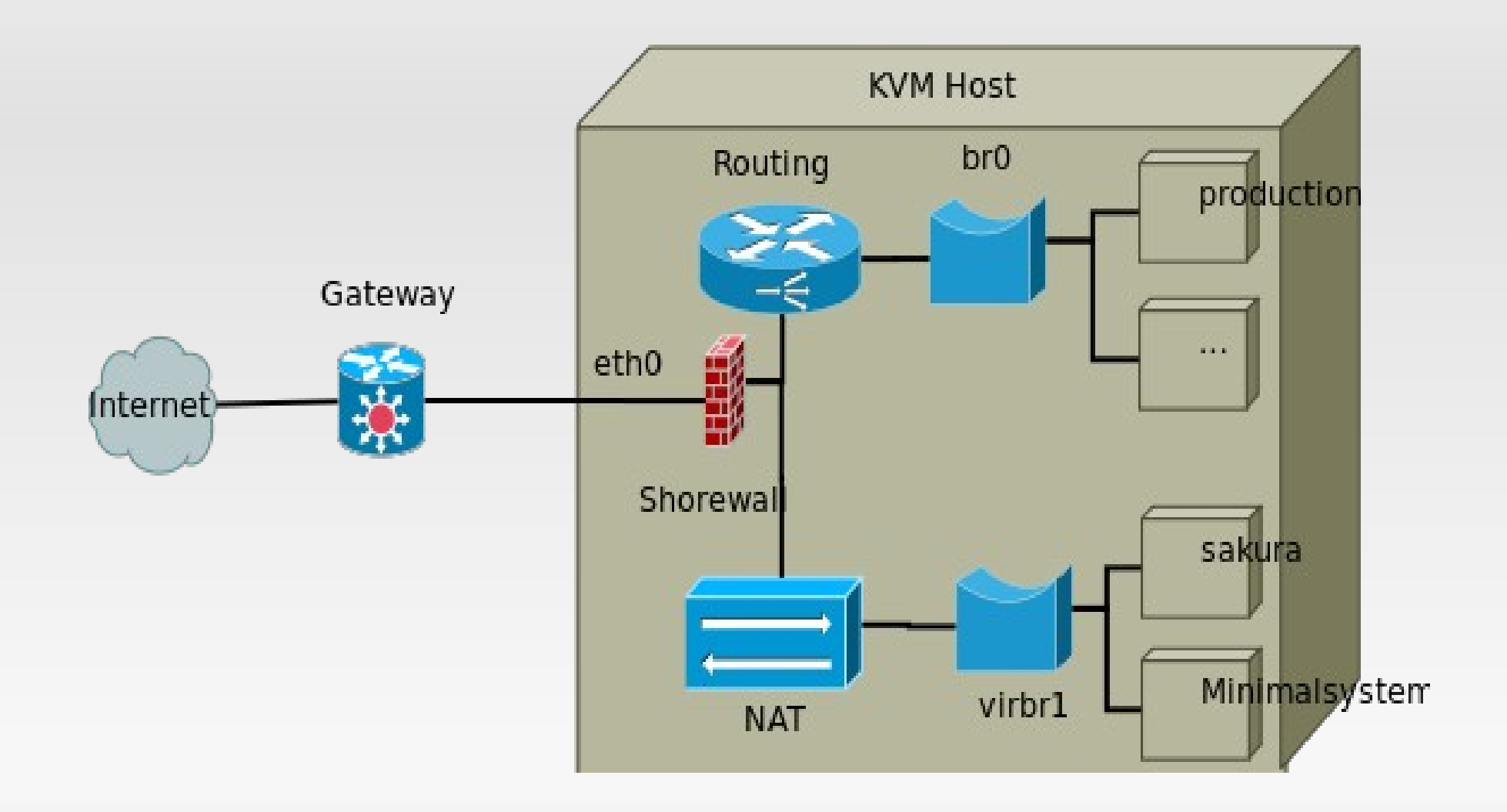

# **Admin Frontends**

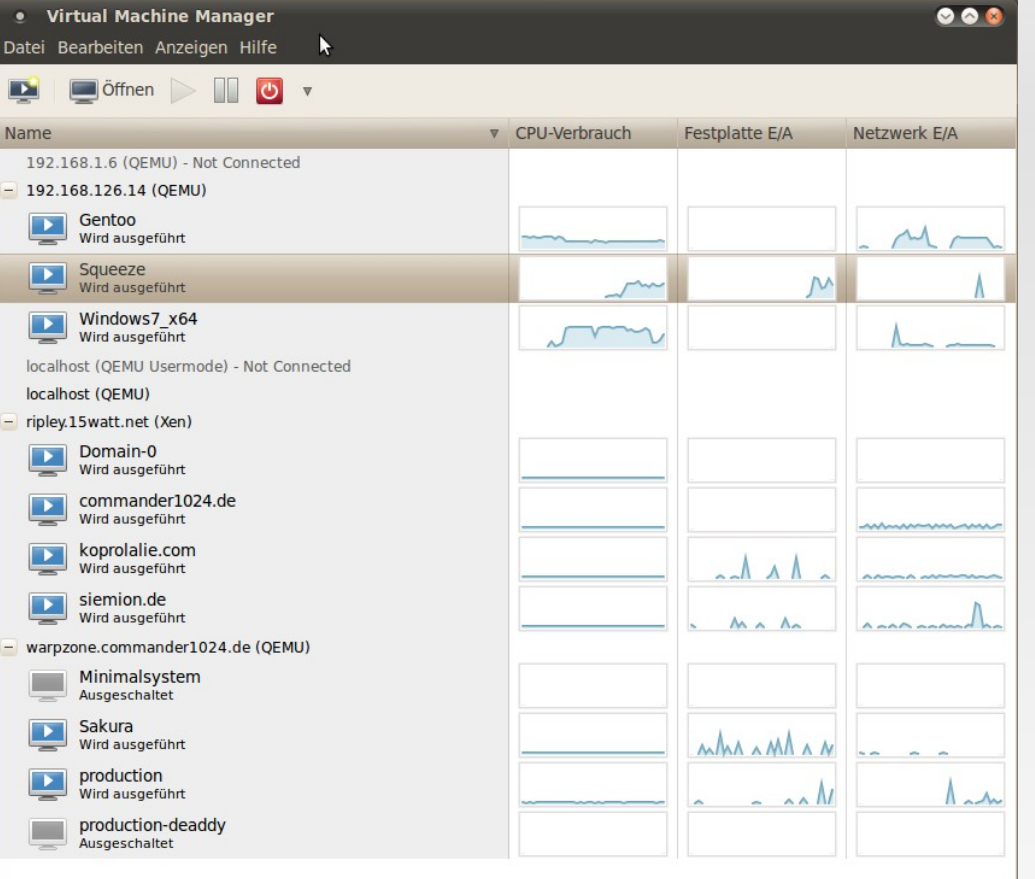

virt-top 21:11:46 - x86\_64 8/8CPU 1600MHz 7998MB 4 domains, 2 active, 2 running, 0 sleeping, 0 paused, 2 inactive D:0 O:0 X:0 CPU: 0,9% Mem: 1152 MB (1152 MB by guests)

 ID S RDRQ WRRQ RXBY TXBY %CPU %MEM TIME NAME 3 R 1 4 196 150 0,8 1,0 56:24:46 Sakura 0 0 122 122 0.0 12.0 58:03.72 production (Minimalsystem) - (production-deaddy) warpzone:~# virsh

Welcome to virsh, the virtualization interactive terminal.

```
Type: 'help' for help with commands
'quit' to quit
```
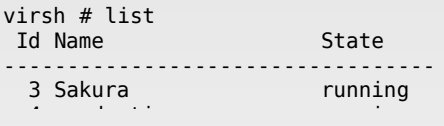

#### Viele Frontends für libvirt:

- virt-manager (python GUI)
- virsh (cmd line)
- oVirt (web, fedora)
- Mit mehr ist zu rechnen!

# **Installation eines Gastes**

Mannigfaltige Möglichkeiten

- **virt-install**
- **via libvirt-Frontend VM anlegen und verbinden**
- **direkter Aufruf von kvm**

- Ausgabe via serieller Konsole (/dev/pts/X)
- Ausgabe auf VNC Server (ssh-Tunnel, VPN!)

### **Der erste Boot / Installation**

#### Mit dem ersten Boot der VM ist die Installation wie auf echter Hardware ein Kinderspiel

Datei Virtuelle Maschine Anzeigen Taste senden

Hole:32 http://ftp2.de.debian.org squeeze/main 2010–09–09–1410.13.pdiff [378B] Hole:33 http://ftp2.de.debian.org squeeze/main 2010–09–09–1410.13.pdiff [378B] Hole:34 http://ftp2.de.debian.org squeeze/main amd64 2010–09–09–1410.13.pdiff [3 06B1 Hole:35 http://ftp2.de.debian.org squeeze/main amd64 2010–09–09–1410.13.pdiff [3 06B1 Hole:36 http://ftp2.de.debian.org squeeze/main amd64 2010-09-09-1410.13.pdiff [3 06B1 165kB wurden in 29 s heruntergeladen (5.582B/s) Aktueller Status: 2 Aktualisierungen [+2], 463 Neue [-3]. root@sqeeze64:~# aptitude full–upgrade Die folgenden Pakete werden aktualisiert: libxmu6 libxmuu1 2 Pakete aktualisiert, O zusätzlich installiert, O werden entfernt und O nicht a ktualisiert. Muss 74,0kB an Archiven herunterladen. Nach dem Entpacken werden OB zusätzlich b elegt sein. Wollen Sie fortsetzen? [Y/n/?] y Hole:1 http://ftp2.de.debian.org/debian/ squeeze/main libxmu6 amd64 2:1.0.5-2 [5 8,4kB] Hole:2 http://ftp2.de.debian.org/debian/ squeeze/main libxmuu1 amd64 2:1.0.5–2 | 15,6kB] 74,0kB wurden in 0 s heruntergeladen (287kB/s)

#### **Fazit**

- **KVM bietet also alle Vorteile der bislang** etablierten Virtualisierungssysteme:
- **Einfaches Setup von Virtualbox**
- **Mächtiges Networking von VMWare**
- **Geschwindigkeit und Skalierbarkeit von Xen**
- Liest / Schreibt gängige Imageformate: cloop, bochs, raw, cow, dmg, iso, qcow(2), vmdk,vpc
- **On/Offline Migration, Durchreichen von** Hardware sind noch experimentelle Features.

#### **Noch Fragen? / Hands-On**

Vielen Dank für die Aufmerksamkeit!